# **Domain-spec Programming on**

Xuhao Chen

cxh@mit.edu

March 13, 2023

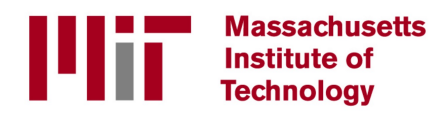

### Domain-specific Programming

**• A domain-specific** programming language/system is a computer language/system specialized to a particular application domain

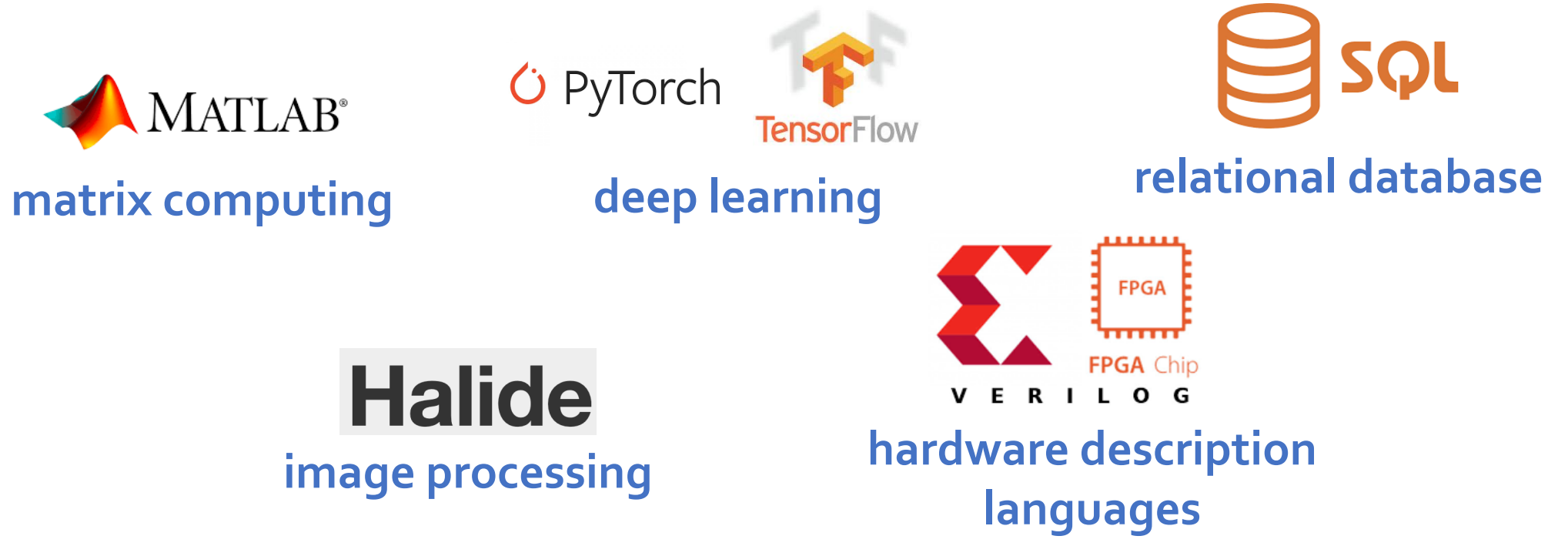

#### **Why Domain-specific Programming?**

## High Productivity

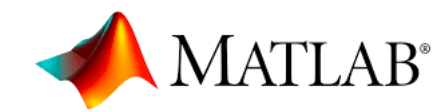

 $a = randi([0, 1], [10, 10]);$  $b = randi([0, 1], [10, 10]);$  $c = a * b$ ;

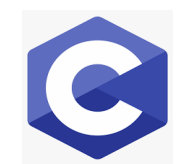

```
#include<stdio.h>
int main() {
 int a[10][10], b[10][10], c[10][10], n=10, i, j, k;
 for (i = 0; i < n; i++) {
   for (j = 0; j < n; j++) {
      init rand(\&a[i][j]);
      init rand(&b[i][j]);
    }
 } 
cilk for (int ih = \theta; ih < n; ih += s)
 cilk for (int jh = 0; jh < n; jh += s)
   for (int kh = 0; kh < n; kh += s)<br>for (int im = 0; im < s; im += t)
       for (int jm = 0; jm < s; jm += t)
         for (int km = 0; km < s; km \neq t)
           for (int il = 0; il < t; ++il)
             for (int k1 = 0; k1 < t; ++k1)
               for (int jl = 0; jl < t; ++jl)
                 C[ih+im+il][jh+jm+j1] +=
                   A[ih+im+il][kh+km+k1] * B[kh+km+k1][jh+jm+j1];
```
#### Heterogeneous Parallel Platforms

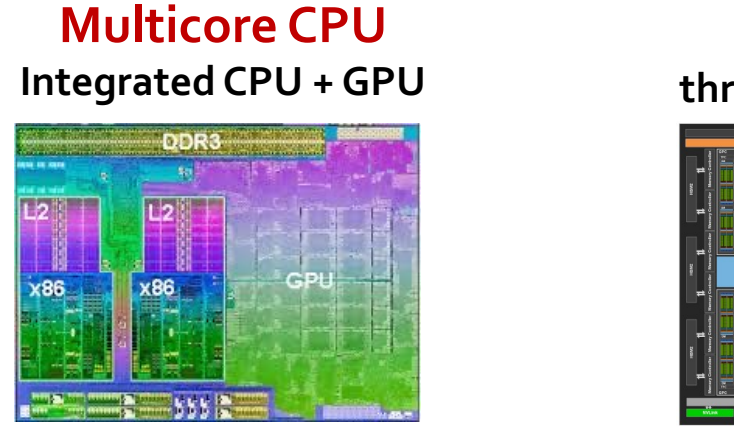

**GPU throughput cores + fixed-function**

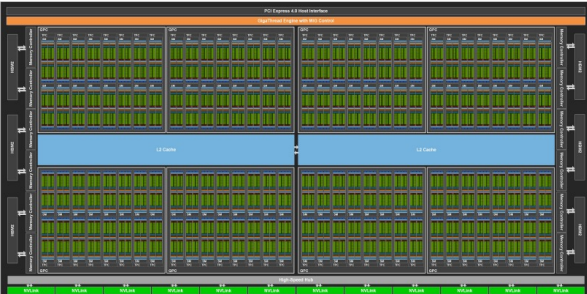

**FPGA programmable hardware**

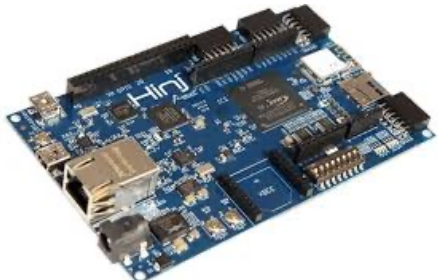

<u>distributed in an</u> **COLOREL BETTING Productively Productively Mobile System-on-a-chip (Society) Future heterogeneous, parallel machines? write software** that **efficiently** uses current and

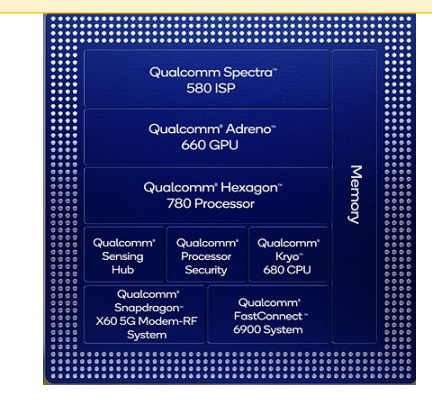

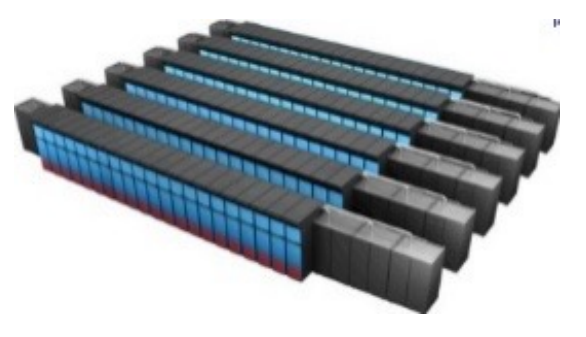

**Abstractions: message passing MPI, Go channels, Spark, Charm++ JavaScript, Swift, Renderscript**

#### The [magical] ideal parallel programming language

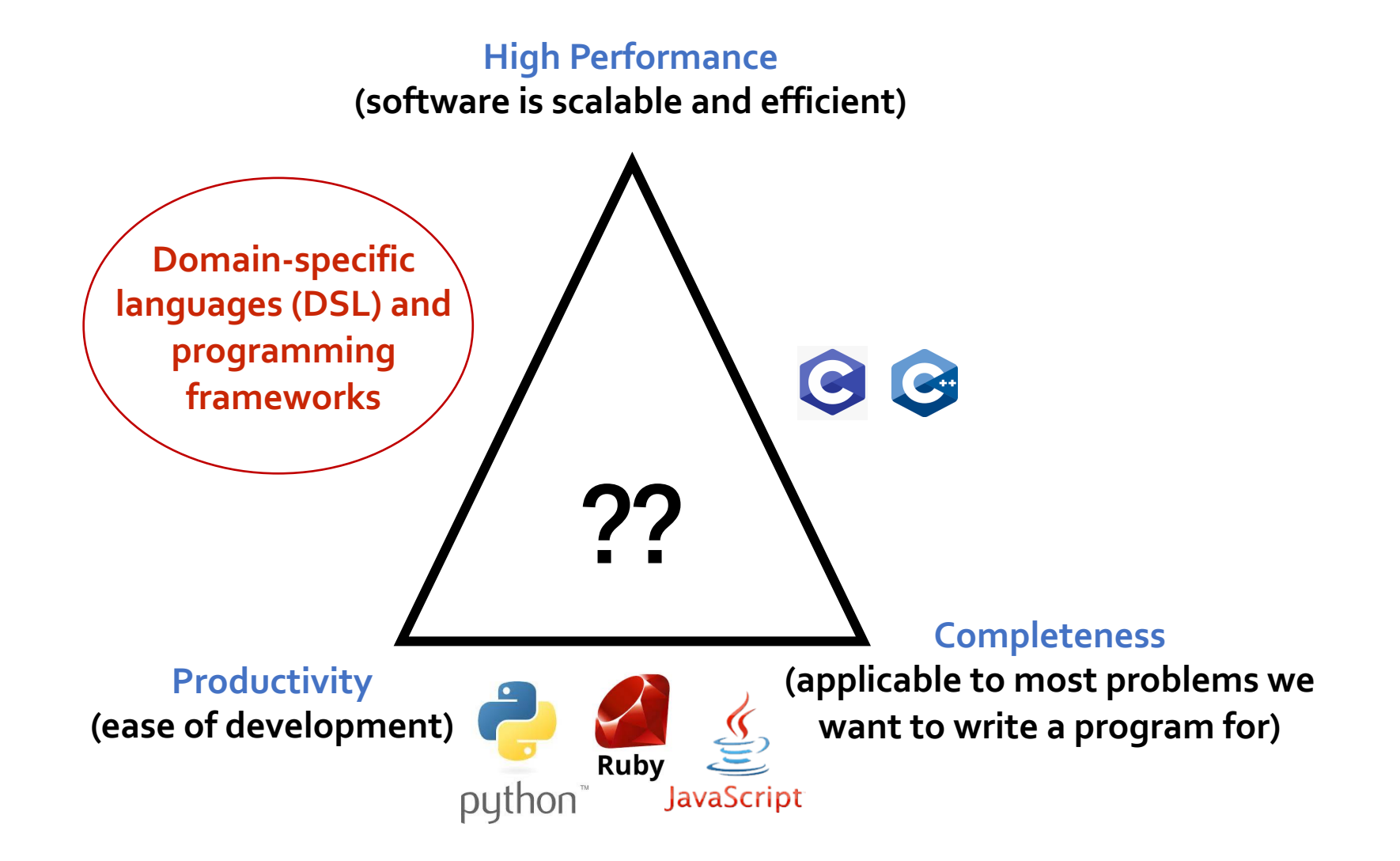

**Credit: Pat Hanrahan**

#### **Domain-specific Programming System for Graphs**

- **1. Why Graph Computing?**
- **2. Pregel, GraphLab, PowerGraph**
- **3. Ligra, GraphIt**
- **4. Summary**

## Analyzing Big Graphs

- Many modern applications:
	- web search results
	- recommender systems
	- influence determination
	- advertising
	- anomaly detection
- **.** Public dataset examples:
	- Twitter social graph
	- Wikipedia term occurrences
	- IMDB actors, Netflix
	- Amazon communities

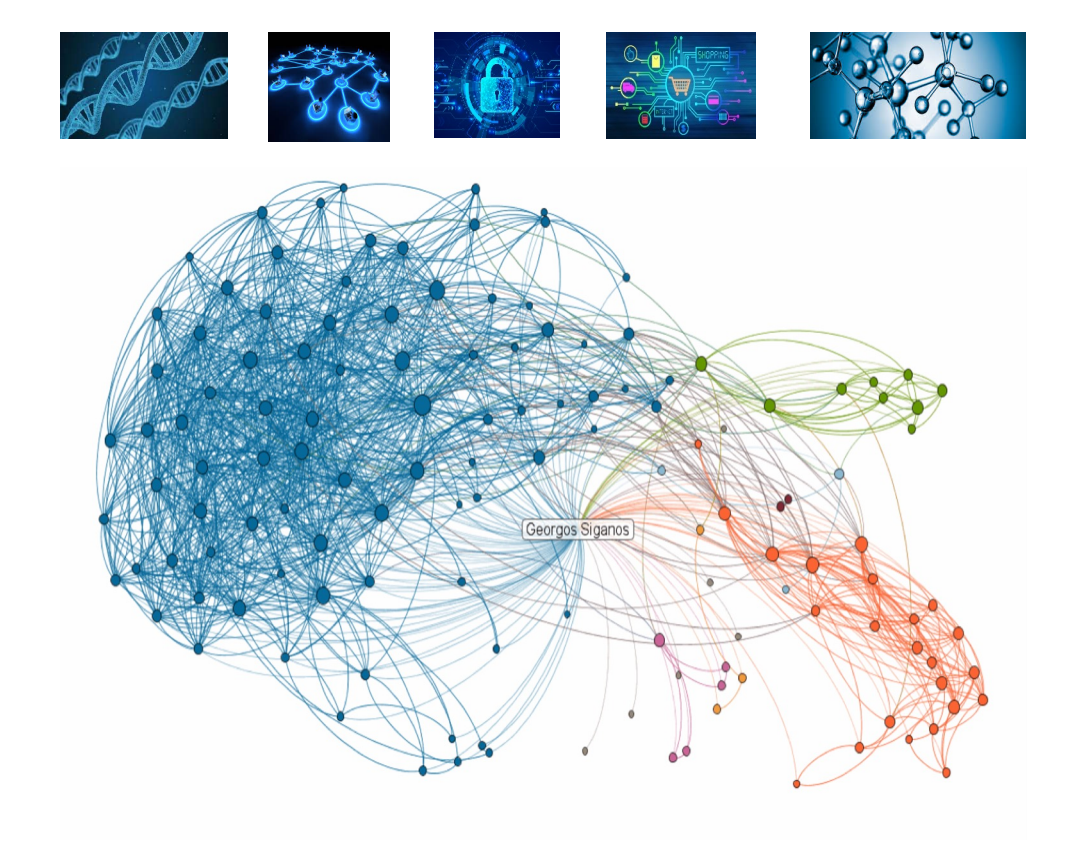

### Example graph computation: Page Rank

- Page Rank: iterative graph algorithm
- **Graph nodes = web pages**
- **Graph edges = links between pages**

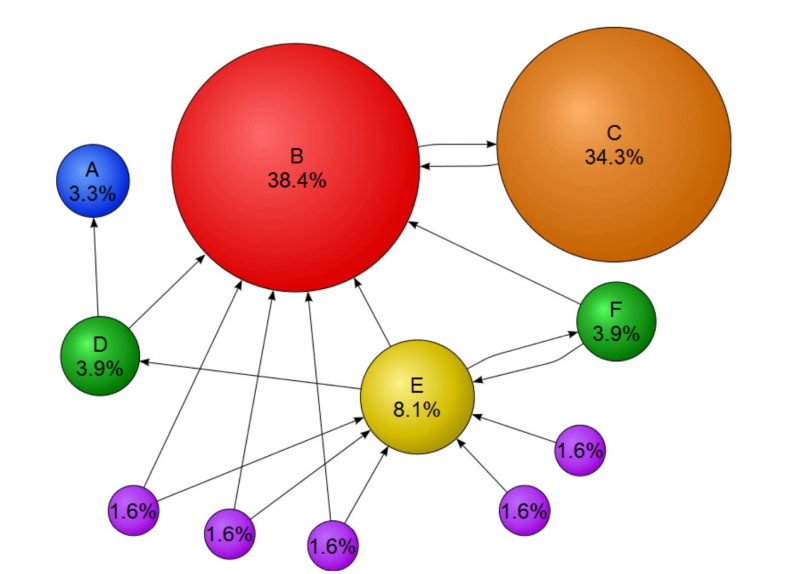

$$
PR[v] = \beta + \alpha \sum_{u \in N^{-}(v)} \frac{PR[u]}{deg^{+}(u)} \qquad \alpha = 0.85, \ \beta = \frac{1-\alpha}{|v|}
$$
  
Rank of page *v*  
Pages linked to page *v*

PageRank Example in C++ (Push mode) **void** pagerank(Graph &g, double \* pr, double \* new pr, int max\_iter) { for (int iter =  $0$ ; iter < max\_iter; iter++) **for** (vertex u : g.V()) { double temp =  $pr[u] / g.outdegree[u];$ for (vertex v : g.out neighbors(u)) new  $pr[v]$  += temp; } **for** (vertex v : g.V()) { new pr[v] =  $\beta$  +  $\alpha$  \* new pr[v];  $pr[v] = new_pr[v]$ ;  $new_pr[v] = 0$ ; } } }  $PR[v] = \beta + \alpha$  $u\in N^-(v)$  $PR[u]$  $deg^+(u)$ 

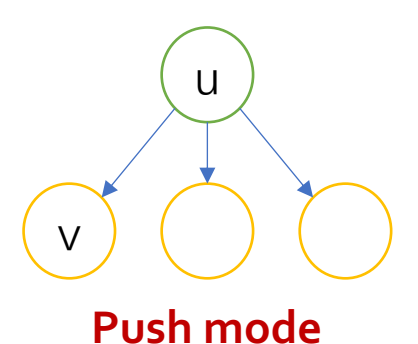

#### Hand-Optimized PageRank in C++

```
template<typename APPLY_FUNC>
void edgeset_apply_pull_parallel(Graph &g, APPLY_FUNC apply_func) {
    int64_t numVertices = g.num_nodes(), numEdges = g.num_edges();
    parallel for(int n = 0; n < numVertices; n++) {
        for (int socketId = 0; socketId < omp_get_num_places(); socketId++) {
            local_newrank[socketId][n] = newrank[n]; } }
    int numPlaces = omp get num places();
    int numSegments = g.getNumSegments("s1");
    int segmentsPerSocket = (numSegments + numPlaces - 1) / numPlaces;
        #pragma omp parallel num threads(numPlaces) proc bind(spread){
        int socketId = omp get place num();
        for (int i = 0; i \lt segmentsPerSocket; i++) {
            int segmentId = socketId + i * numPlaces;
            if (segmentId >= numSegments) break;
            auto sg = g.getSegmentedGraph(std::string("s1"), segmentId);
            #pragma omp parallel num_threads(omp_get_place_num_procs(socketId)) proc_bind(close){
                 #pragma omp for schedule(dynamic, 1024)
                for (NodeID localId = 0; localId < sg->numVertices; localId++) {
                     NodeID d = sg\text{-}graphId[localId];for (int64_t ngh = sg->vertexArray[localId]; ngh < sg->vertexArray[localId + 1]; ngh++) {
                         NodeID s = sg->edgeArray[ngh];
                        local new rank[socketId][d] += contrib[s]; \{ \}}}}
    parallel for(int n = 0; n < numVertices; n++) {
        for (int socketId = \theta; socketId < omp get num places(); socketId++) {
             new rank[n] += local new rank[socketId][n]; }}}
struct updateVertex {
    void operator() (NodeID v) {
        double old score = old rank[v];
        new rank[v] = (beta score + (damp * new rank[v]));
        error[v] = fabs((new rank[v] - old rank[v])) ;
        old\_rank[v] = new\_rank[v];new rank[v] = ((float) 0) ; }; }; };
void pagerank(Graph &g, double *new_rank, double *old_rank, int *out_degree, int max_iter) {
    for (int i = (0); i < (max iter); i++) {
        parallel for(int v iter = 0; v iter < builtin getVertices(edges); v iter ++) {
             contrib[v] = \overline{(old\_rank[v]}/out\_degree[v]); };
        edgeset apply pull parallel(edges, updateEdge());
        parallel for(int v iter = 0; v iter < builtin getVertices(edges); v iter ++) {
             updateVertex()(v iter); {}; }; {}
```
#### **More than 23x faster**

Intel Xeon E5-2695 v3 CPUs with 12 cores each for a total of 24 cores

> **Multi-Threaded Load Balanced NUMA Optimized Cache Optimized**

**(1) Hard to write correctly** 

**(2) Extremely difficult to experiment with different combinations of optimizations**

## Graph Processing Challenges

- Sparsity  $\rightarrow$  poor locality
- High communication-to-computation ratio
- Varying parallelism, race conditions, load imbalance

#### **Can we build a Graph Processing System to handle these challenges?**

Running time efficiency Space efficiency Programming efficiency

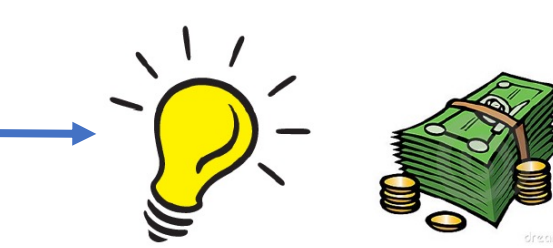

#### Interface between System and Programmer

• What tasks does the **system** take off the hands of the programmer?

○ tasks challenging or tedious enough?

<sup>l</sup> What tasks does the system leave to the **programmer**?

○ likely because the programmer is better at these tasks

#### SystemTradeoff for *High Performance* & *High Productivity*

- <sup>l</sup> What are the **fundamental operations** (i.e., **primitives**) ?
	- easy to express and efficient to execute

- **.** What are the **key optimizations** in best implementations?
	- high-level abstractions should not prevent optimizations
	- Ideally even done by system automatically

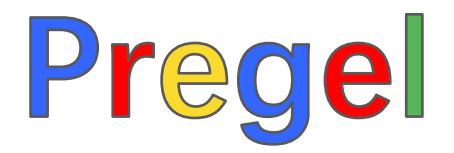

#### A System for Large-Scale Graph Processing

## **Pregel** "Think like a vertex"

- <sup>l</sup> **Vertex Program**: defines **update** on each **active** vertex
- <sup>l</sup> **Bulk synchronous** model
- Distributed-memory, uses message passing

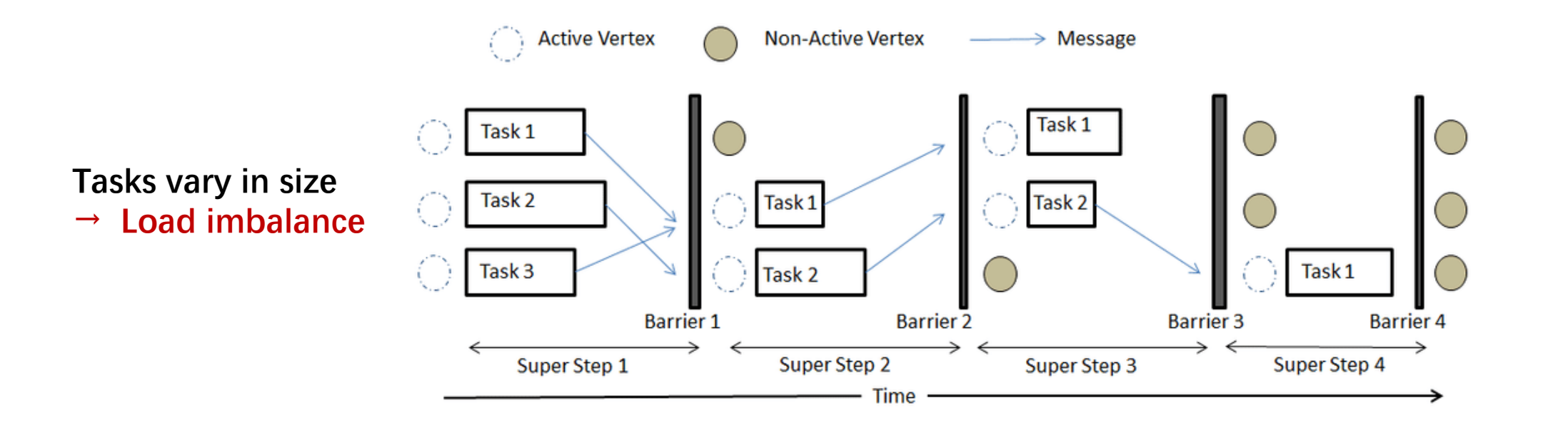

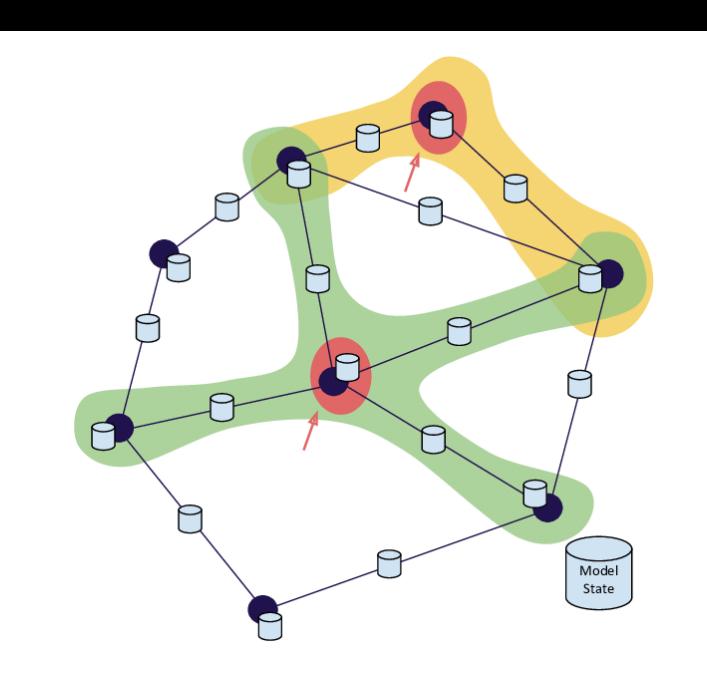

## PageRank in Pregel

 $PR[v] = \beta + \alpha \geq$  $u \in \overline{N^-(v)}$  $PR[u]$  $deg^+(u)$ 

Programmer's responsibility

**. Vertex-Programs** interact by sending **messages** 

```
Pregel_PageRank (vertex v, Message* messages) :
                 // Receive all messages from the previous step
                 double sum = 0;
                 foreach (mesg in messages) :
                     sum += mesg; 
                 // Update the rank of this vertex
                 PR[v] = beta + alpha * sum;// Send messages to outgoing neighbors
                 foreach (u in out_neighbors[v]) :
                     Send mesg(PR[v] / out_degree[v]) to vertex u
Sequential
```
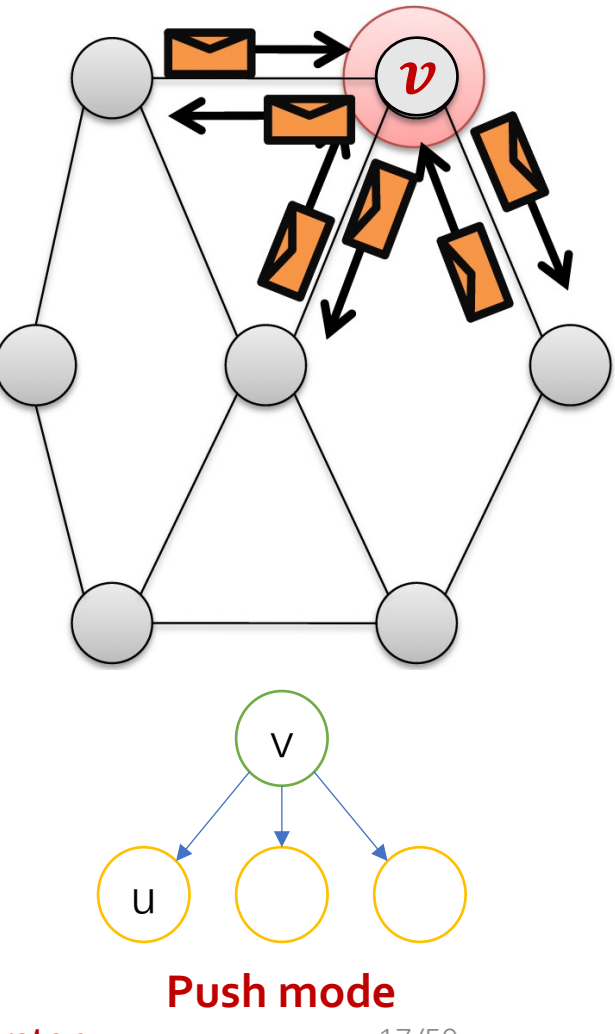

## System's Responsibility

#### **Pregel System's responsibility:**

- **.** Call the vertex-program on each active vertex;
- <sup>l</sup> **Implements communication among machines;**
- **•** Synchronous execution step-by-step

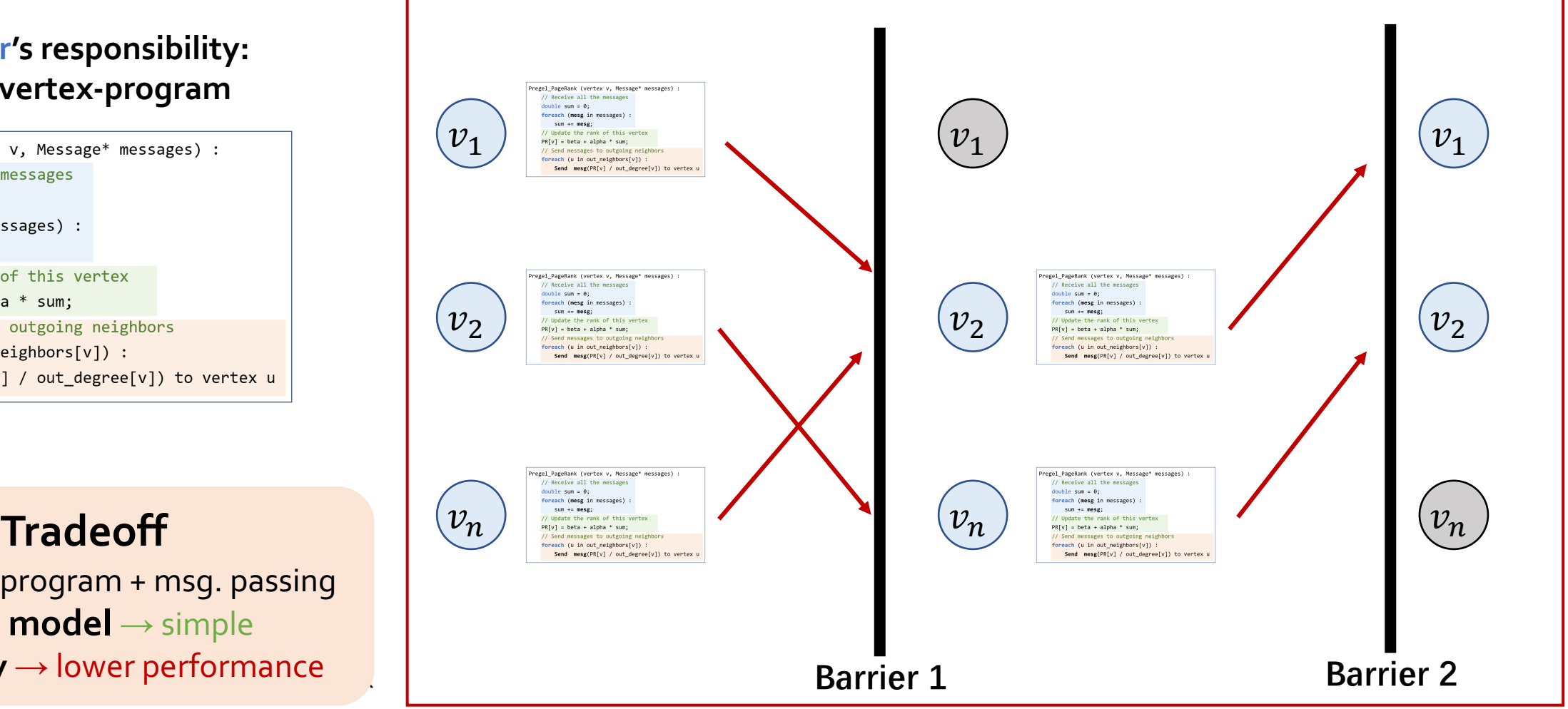

#### **Programmer's responsibility: define the vertex-program**

Pregel PageRank (vertex v, Message\* messages) : // Receive all the messages  $double sum = 0$ : foreach (mesg in messages) : sum  $+=$  mesg; // Update the rank of this vertex  $PR[V] = beta + alpha * sum;$ // Send messages to outgoing neighbors foreach (u in out neighbors[v]) : Send mesg(PR[v] / out\_degree[v]) to vertex u

**No flexibility →** lower performance **Fixed exec. model** → simple **Primitive:** V-program + msg. passing

#### Pregel: Summary **Think like a vertex**

- **Programmer defines a vertex-program** that specifies
	- How to **update data** at each vertex
	- How to **communicate** (send/receive messages) with **neighbors**
- System is responsible for
	- Call the vertex-program (run it on distributed machines)
	- **Synchronously** execution → **simple** → **load imbalance**
	- Implement **communication** intra- or inter **machines** in a cluster
- **Tradeoff: simplicity** (productivity) vs. **flexibility** (performance)

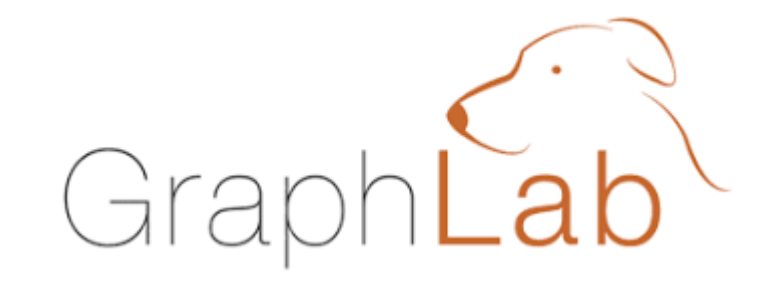

#### A system for **asynchronous** graph computations

## GraphLab[1] : **Asynchronous** graph computations

#### <sup>l</sup> **Think like a vertex**

- Vertex programs directly access neighbors' state
	- **Vertex-centric:** per-vertex update on the vertex's local neighborhood
	- **Shared-memory**: no message passing abstraction
	- **Asynchronous**: No barrier synchronization

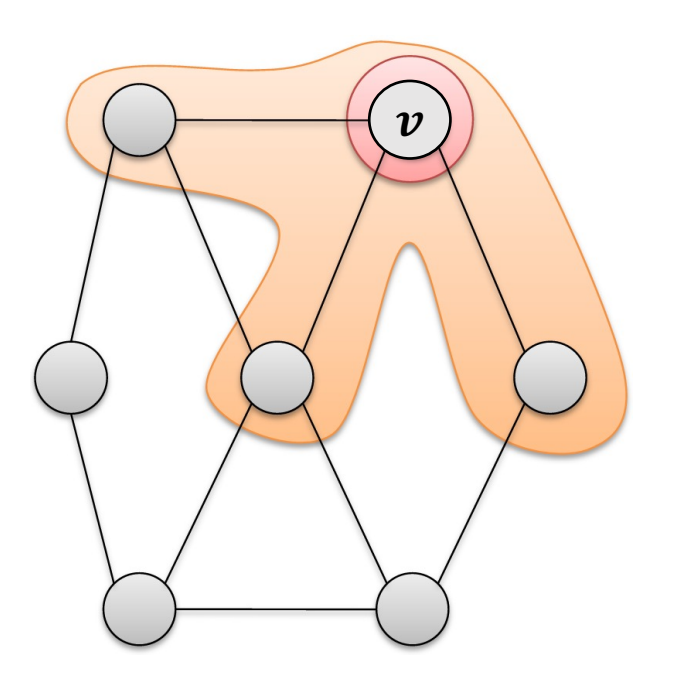

## The **vertex program**: local update

#### <sup>l</sup> Neighborhood (aka "**scope**") of vertex:

- The current vertex
- Adjacent edges
- Adjacent vertices

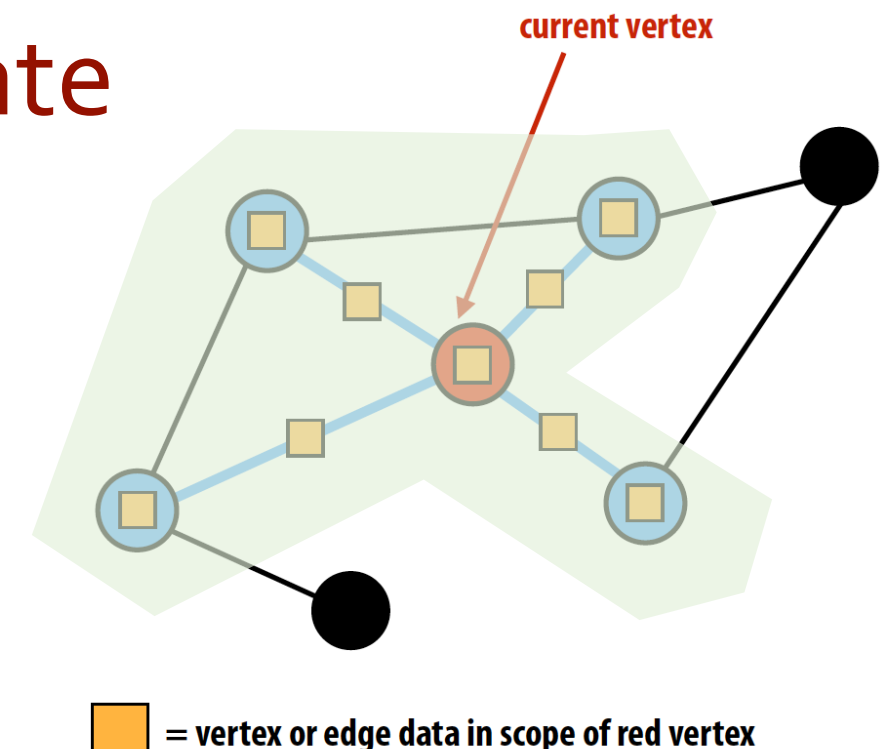

#### **.** Local Update function:

- Defines *per-vertex operations* on a *scope* of a vertex: intuitive
- No message passing abstraction
- Uses **signaling** to create new tasks dynamically

#### PageRank inGraphLab

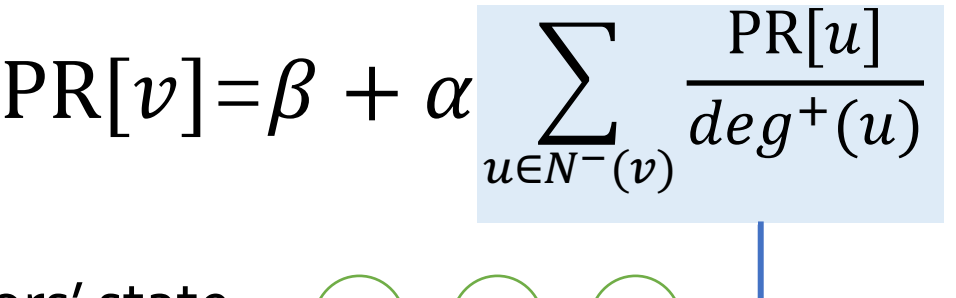

• Vertex-Programs directly read the neighbors' state

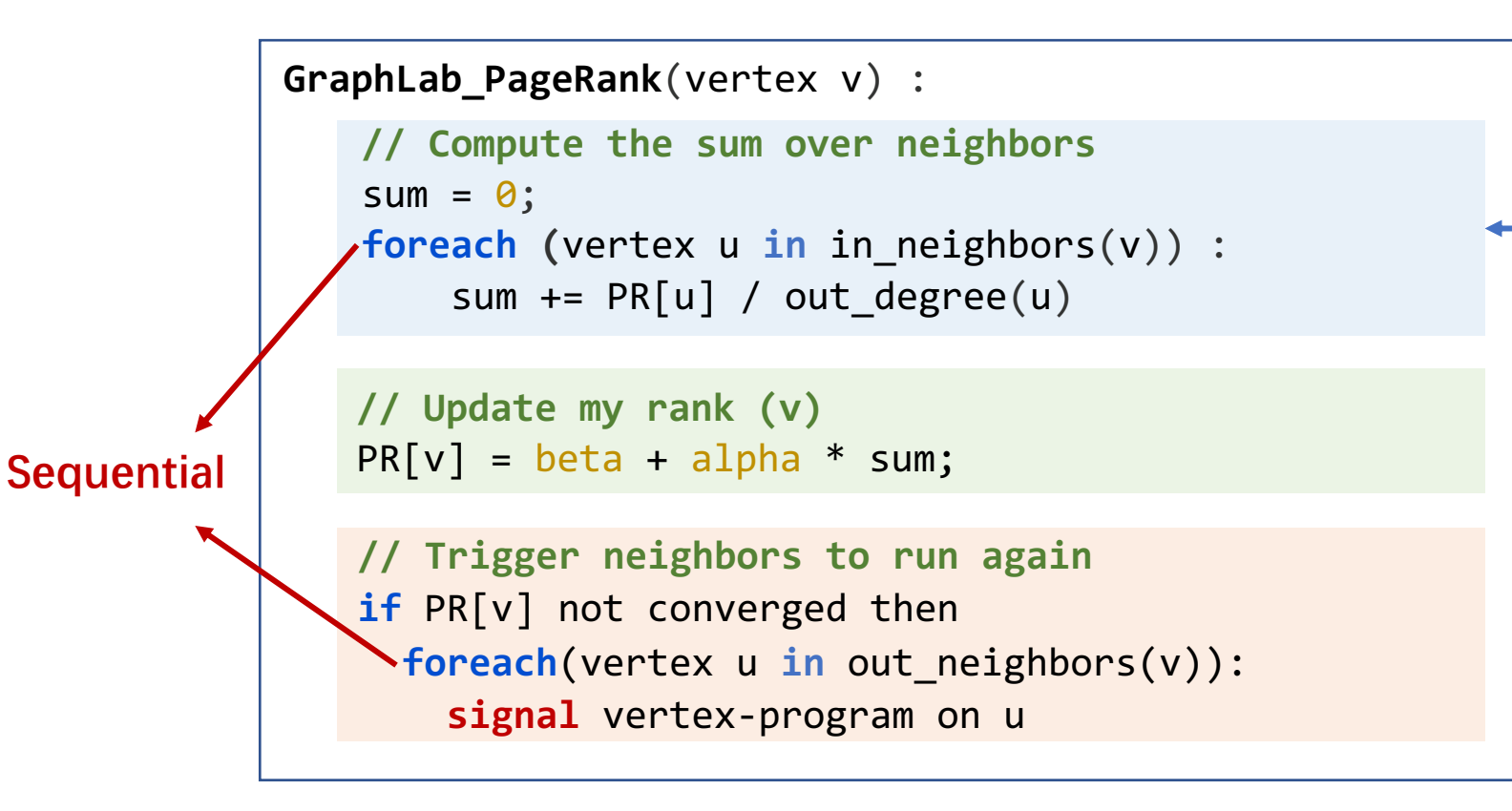

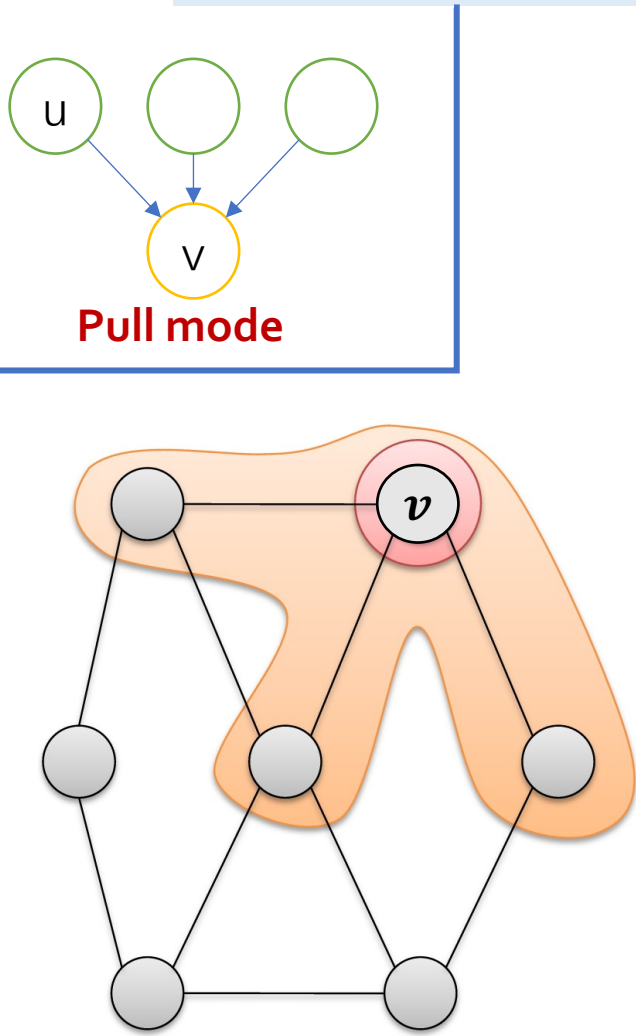

## Task Scheduling

- <sup>l</sup> Each vertex-program on a vertex is a **task**
- <sup>l</sup> GraphLab runtime is a task queue **scheduler**
- <sup>l</sup> A *task scheduling policy* defines in which **order** that tasks are executed
	- scheduling **order** can be critical for performance or correctness/quality

```
GraphLab_runtime () :
```
**foreach (**vertex v **in task\_queue**) :

**call vertex\_program**(v)

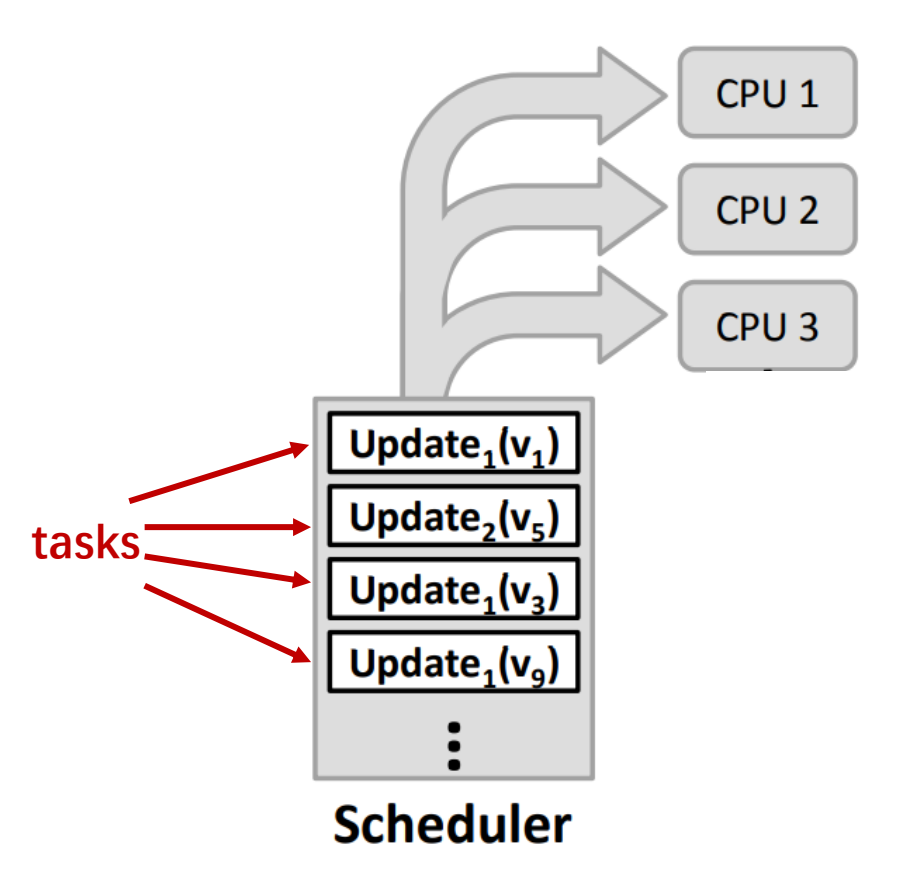

## Task Scheduling

- **GraphLab provides a collection of basic schedulers** 
	- Synchronous: all in parallel
	- Round robin: all sequential
- Allows users to create their own scheduler
	- $\circ$  Asynchronous: user provides a data dependency graph  $\rightarrow$  parallelize if no dependency

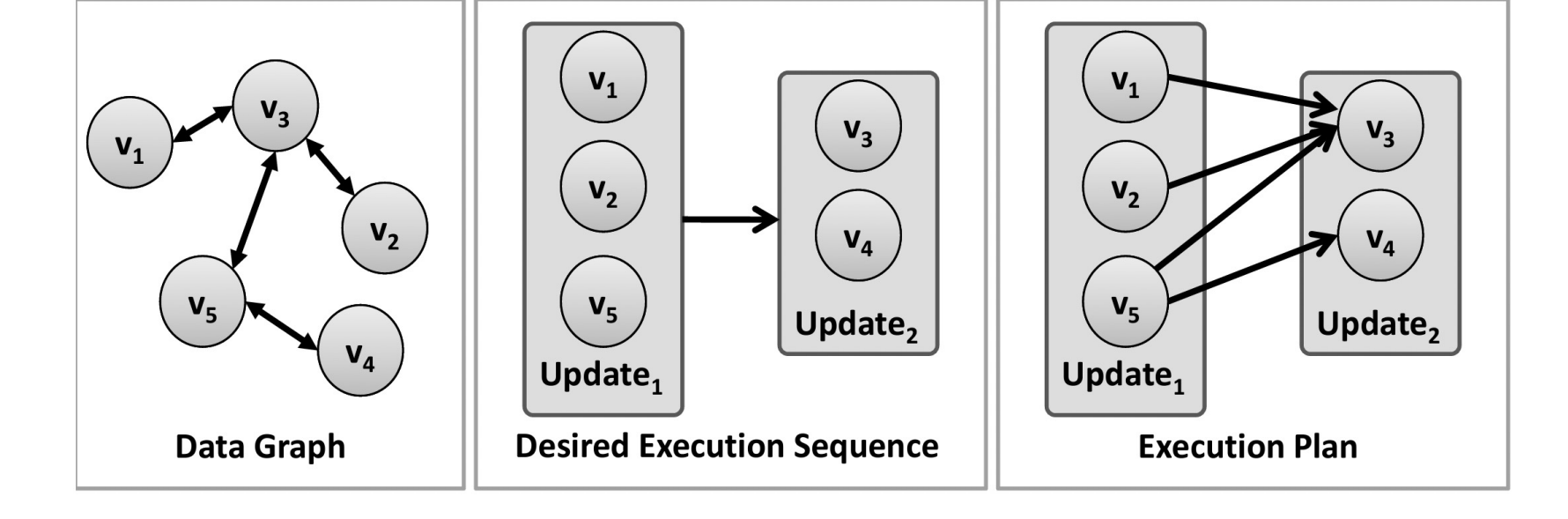

**Tradeoff**

**Primitive:** V-program + Scope + Signal **Opt:** expose scheduler to programmer **better flexibility → higher performance more complexity → lower productivity**

#### Summary: GraphLab

- The programmer defines local update at each vertex
	- $\circ$  directly access neighbors' data  $\rightarrow$  more intuitive (no message passing)
	- can create work dynamically by **signal** → more efficient
- The system takes responsibility for scheduling and parallelization
	- support **asynchronous** execution model → no barrier synchronization
	- programmable scheduler → could be messy (blurs user/system interface)

• Tradeoff: **flexibility** (performance) vs. **complexity** (productivity)

# PowerGraph

#### **Distributed Graph Computation on Power-law Graphs**

## PowerGraph<sup>[1]</sup>: Optimizing for power-law graphs

• High-degree vertices are problematic

- Vertex program with GAS model
	- User defines **separated**Gather, Apply, and Scatter (GAS) functions
- **.** GAS Decomposition enables optimizations ○ Split a single vertex-program over multiple machines ○ Parallelize high-degree vertices

[1] PowerGraph: Distributed Graph-Parallel Computation on Natural Graphs, Gonzalez et al. OSDI 2012

#### Real-world graphs: Power-Law Degree Distribution

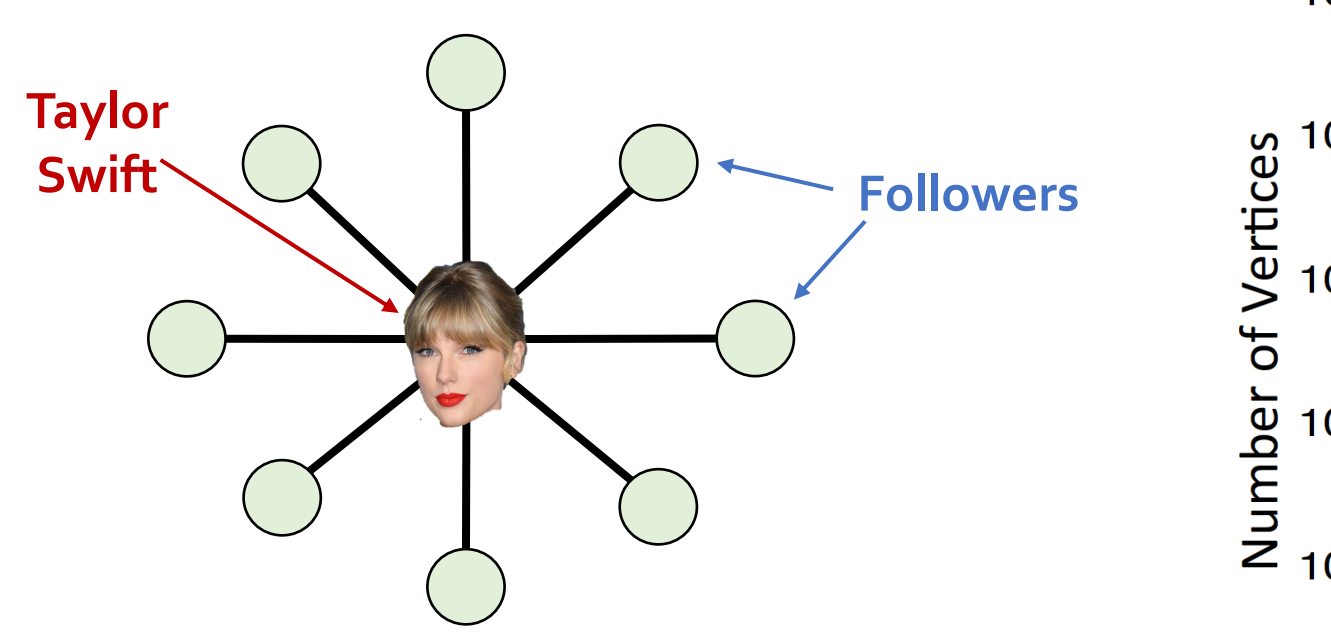

A small number of **high-degree vertices** A large number of **low-degree vertices**

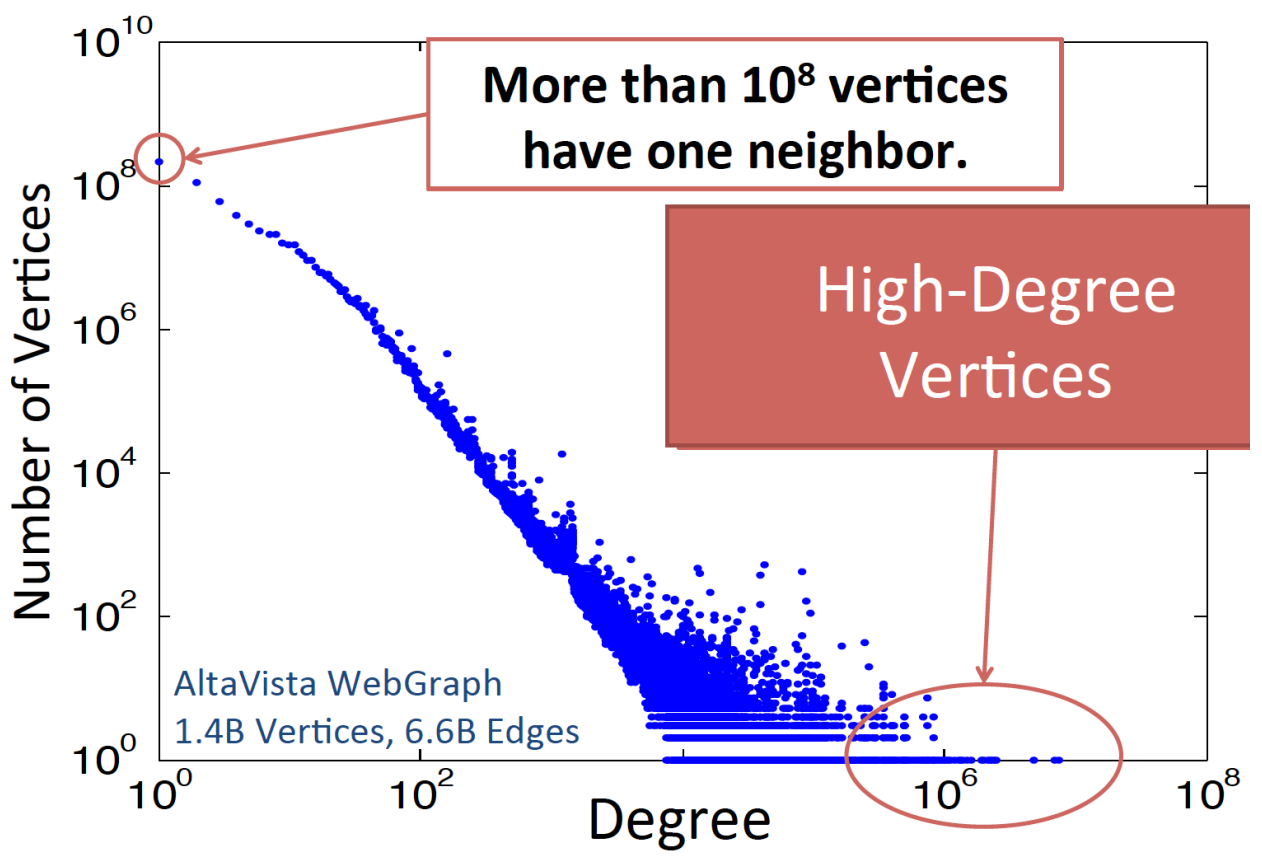

## Challenges of High-Degree Vertices

• A user-defined Vertex-Program runs on each vertex

- Using messages, e.g., Pregel
- Through shared state, e.g.,GraphLab

**. Vertex Parallelism**: run multiple vertex programs simultaneously

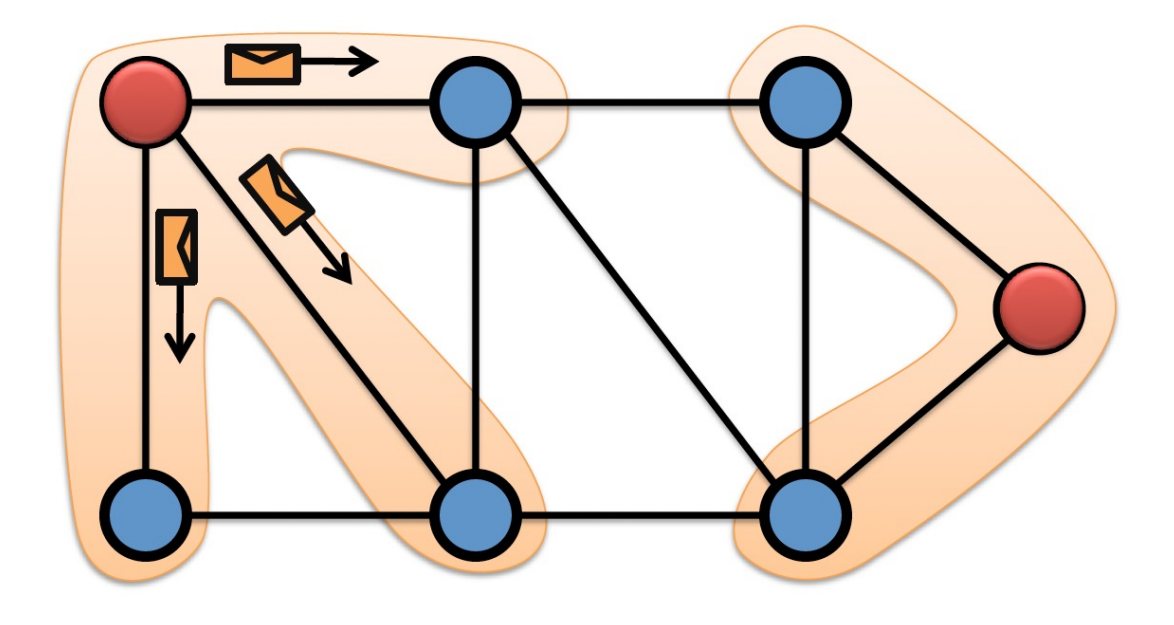

## Challenges of High-Degree Vertices

**Pregel**

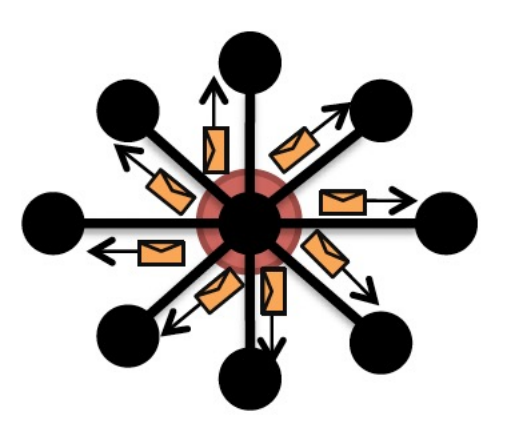

Sends many messages

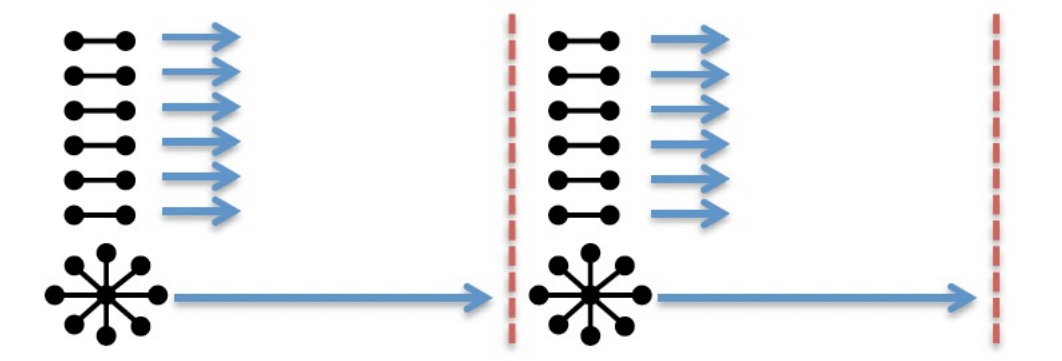

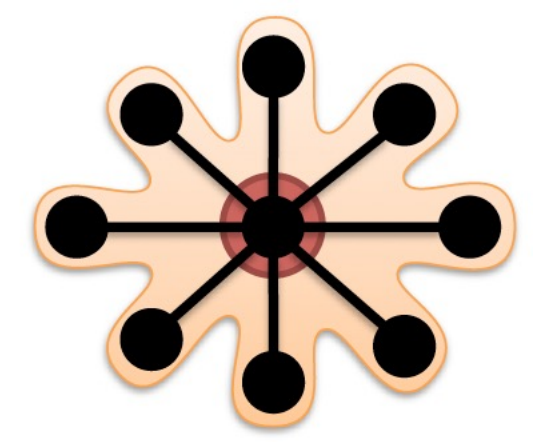

**GraphLab**

Touches a large fraction of graph

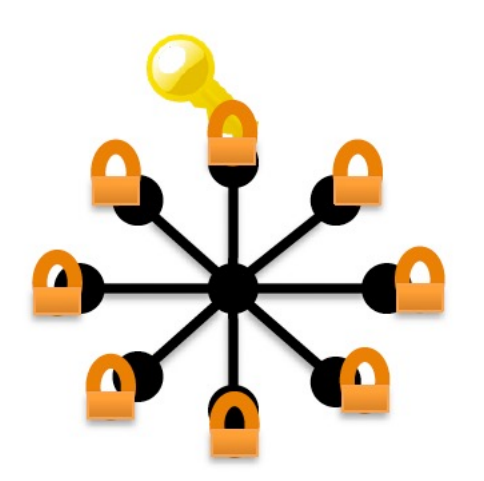

Synchronous Execution prone to stragglers Asynchronous Execution requires heavy locking

## A Solution: Split High-Degree vertices

**• Split the task (edges) of a high-degree vertex across multiple machines** 

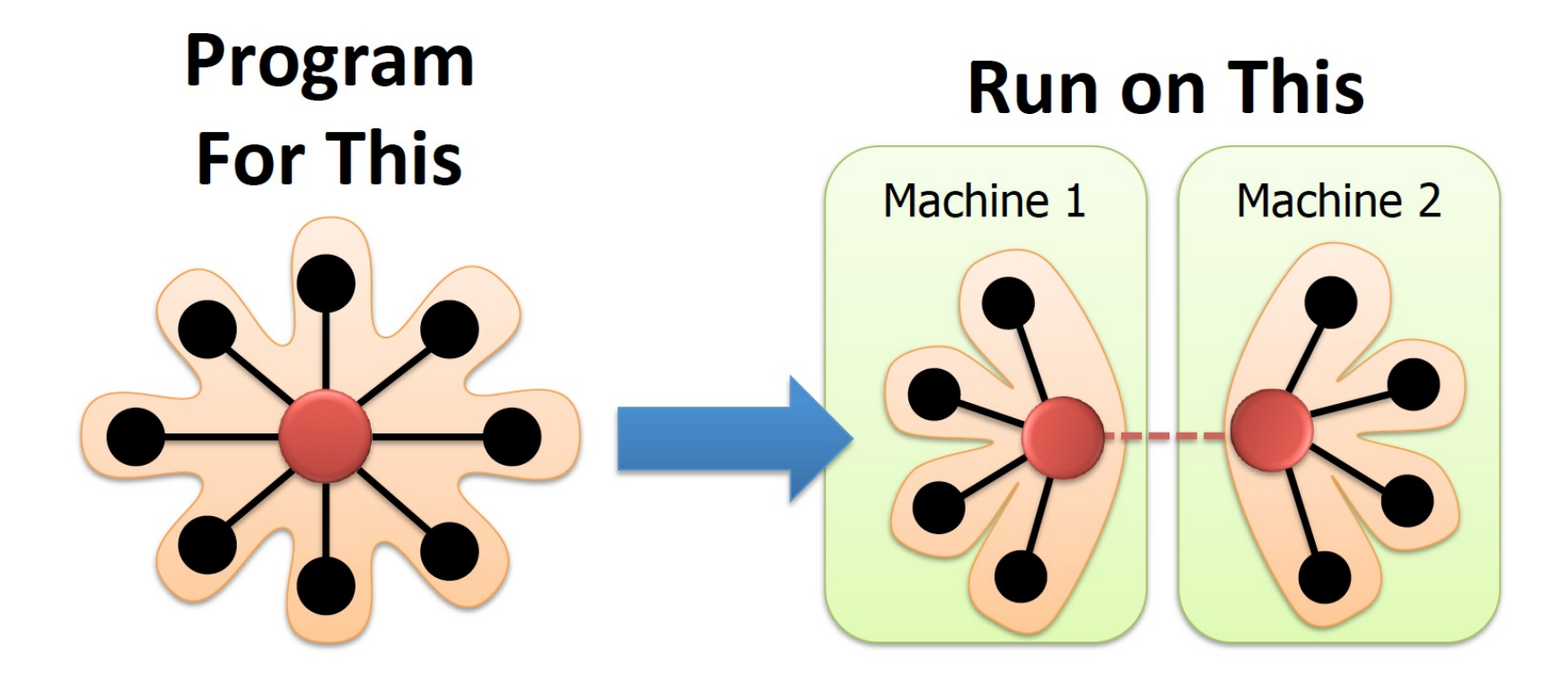

#### **Edge Parallelism?**

#### Can we do Split in Pregel or GraphLab?

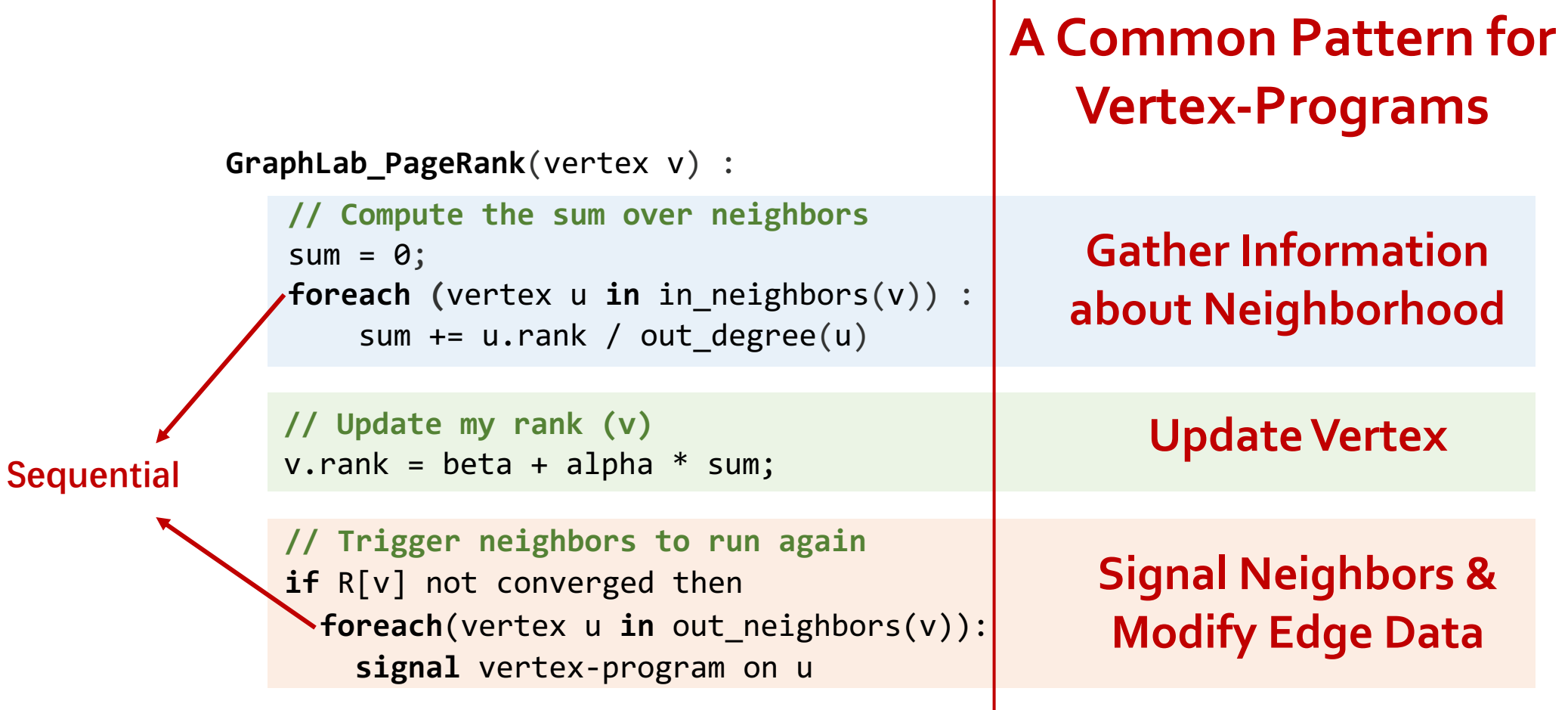

#### PowerGraph: GAS Decomposition

**Key idea**: **Decompose** the vertex-program into three phases

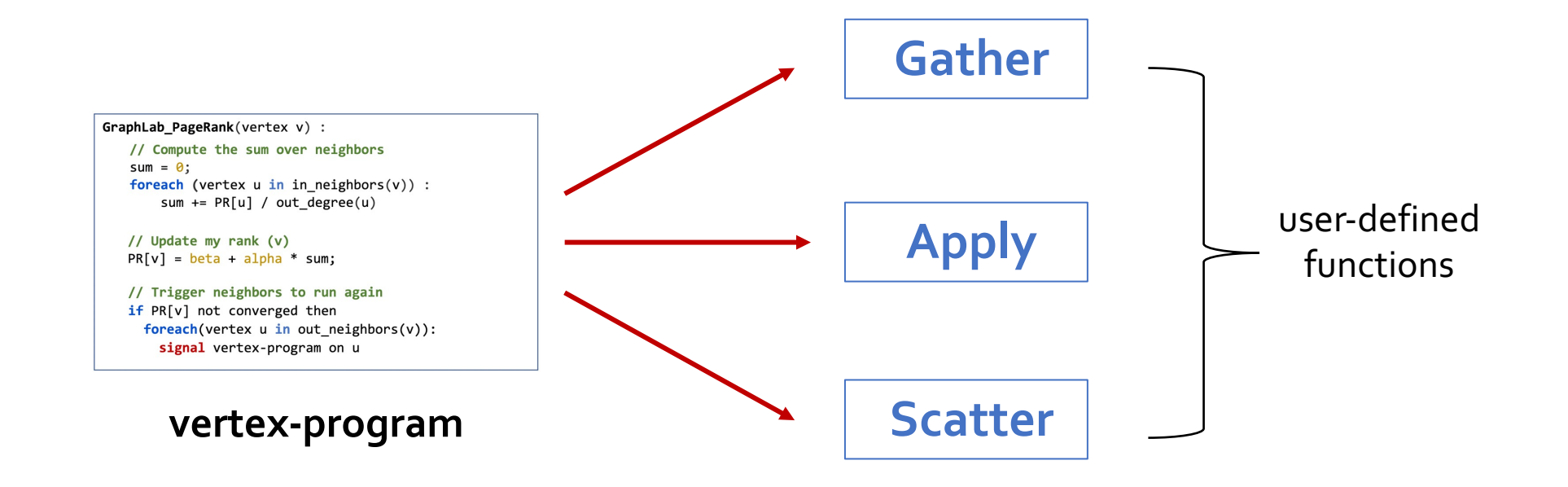

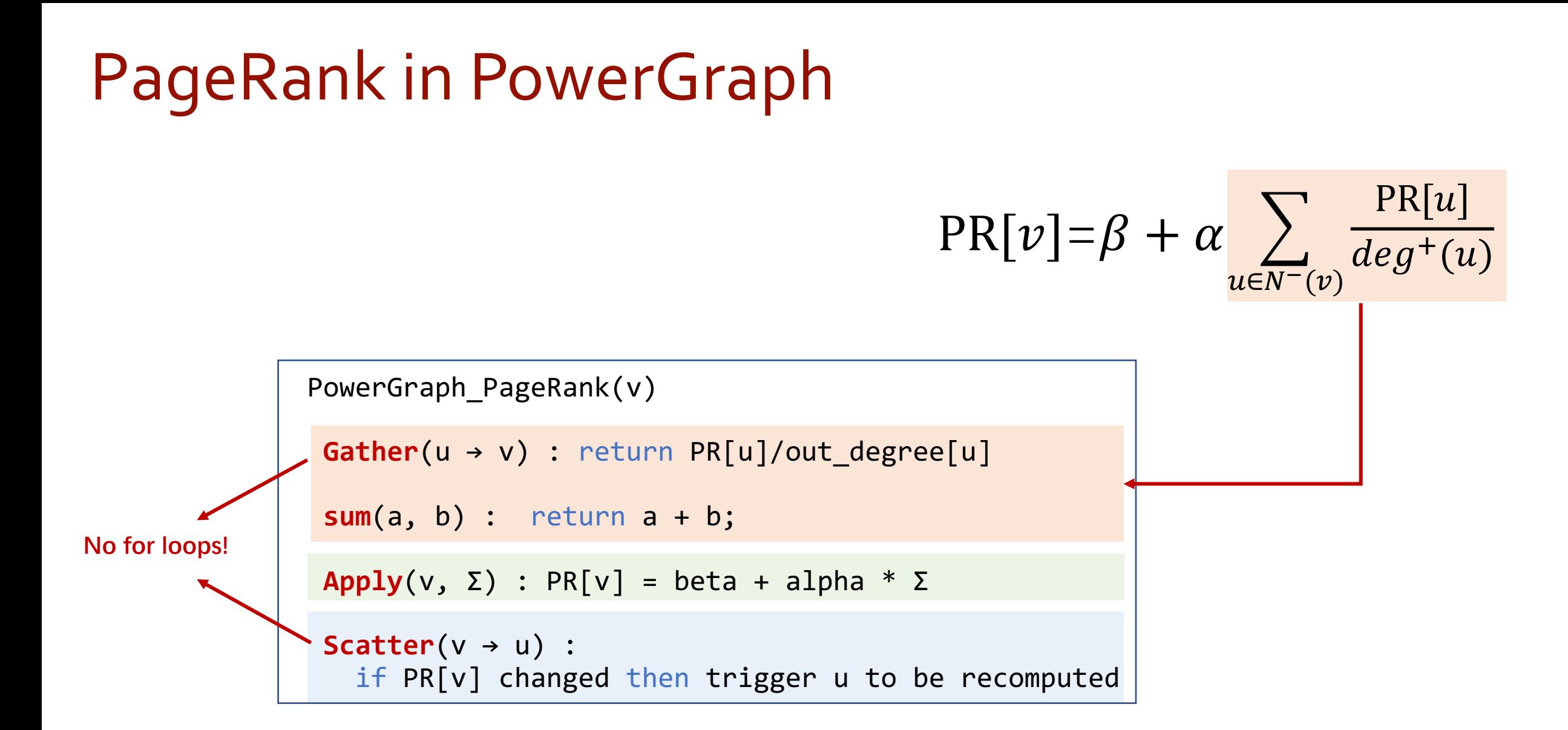

#### PowerGraph System Runtime

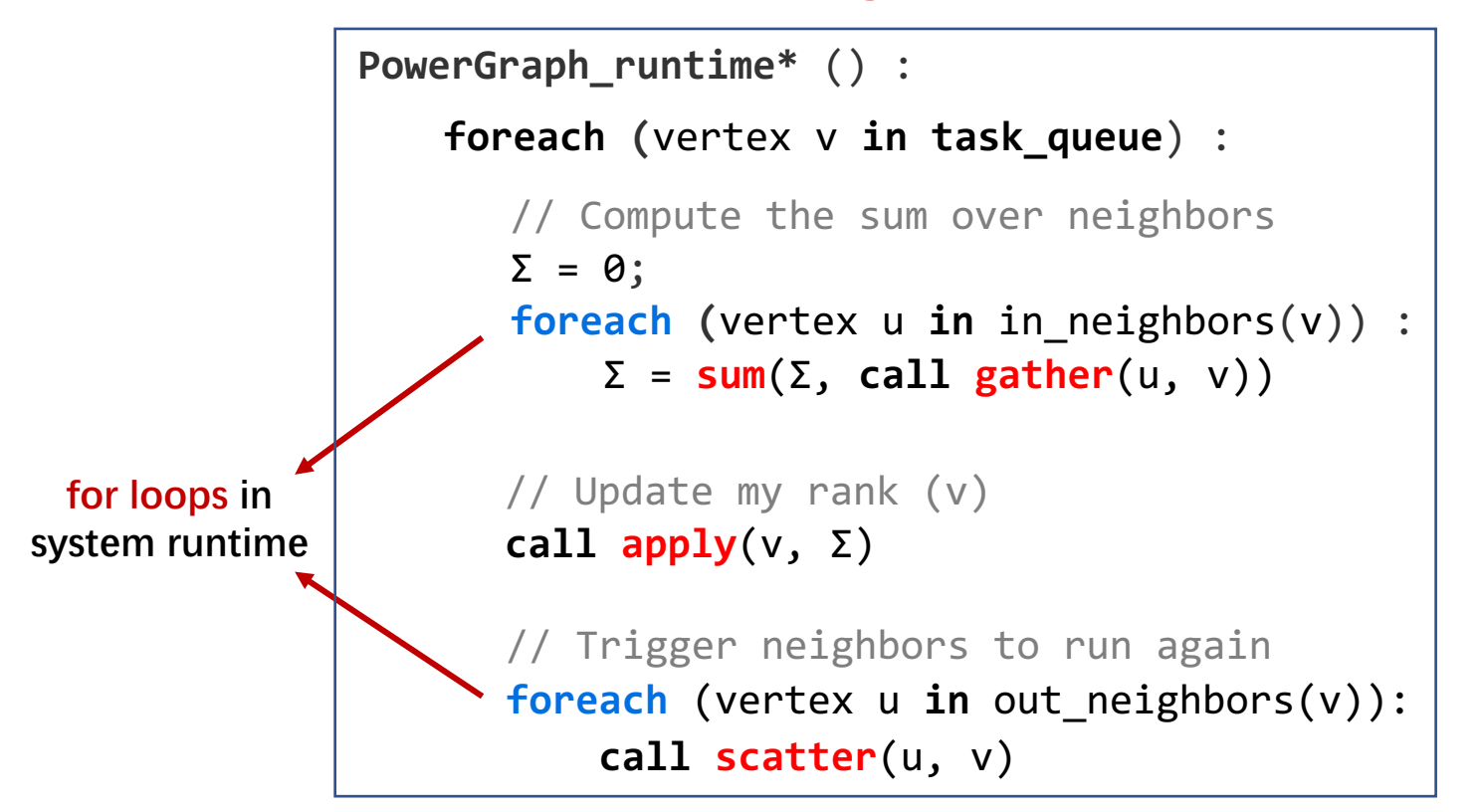

#### **fine-grained coarse-grained**

**GraphLab\_runtime** () : **call vertex\_program**(v) **foreach (**vertex v **in task\_queue**) :

\* For simplicity, the pseudocode is only for a single iteration  $36/50$ 

## Graph Partitioning for Parallel Processing

#### **Edge Cut**

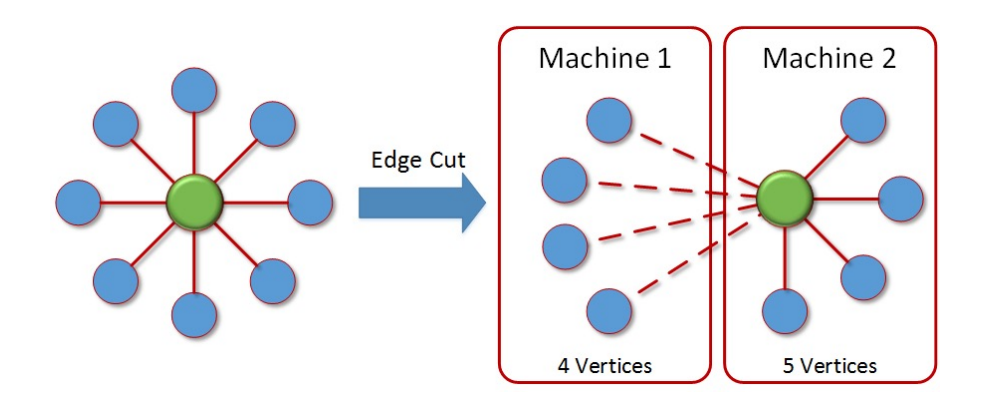

- **Exenly assign vertices** to machines
- **.** Used by Pregel and GraphLab abstractions

#### **Vertex Cut**

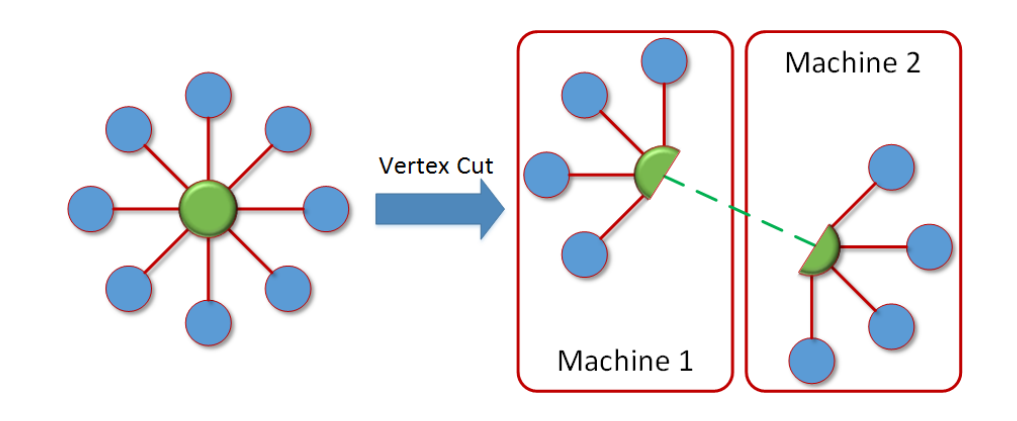

- **Evenly assign edges to machines**
- Used by PowerGraph abstraction

#### GAS Decomposition enables Vertex-Cut

- Vertex cut distributes a single vertex-program across multiple machines
- Allows to parallelize high-degree vertices

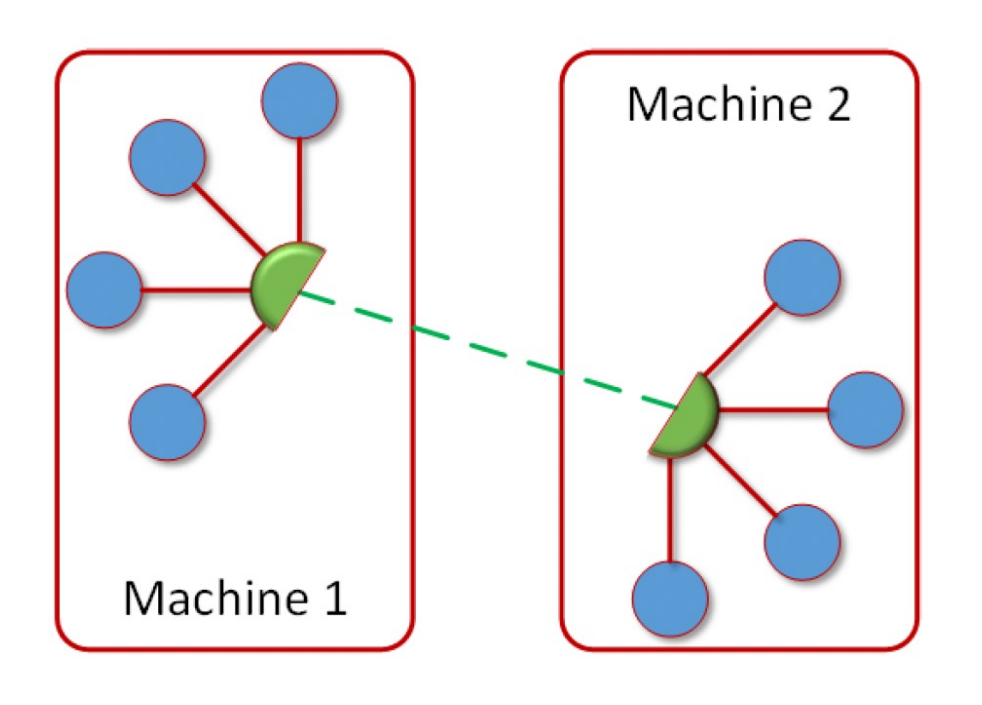

**Tradeoff Primitive: GAS Decomposition Optimization: vertex-cut improve parallelism → higher Performance less flexibility?**

#### Summary: PowerGraph

• Prior systems perform poorly on power-law graphs

- High-degree vertices
- Low-quality edge-cuts
- **Solution**: PowerGraph System Abstraction
	- **GAS Decomposition**: split vertex programs → enables **vertex-cut**
	- **Vertex-cut partiti0ning**: distribute natural graphs

#### **• Tradeoff**: GAS is a fine-grained model

- $\circ$  Enables Split-vertex  $\rightarrow$  more parallelism, better load balance
- Not intuitive edge parallelism, Hard to enable some optimizations
- We will see how this is solved in Ligra

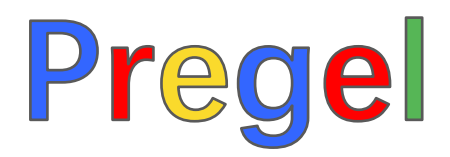

- $\bullet$  Think like a vertex
- **.** Vertex programs interact by sending **messages**
- **Synchronous** execution

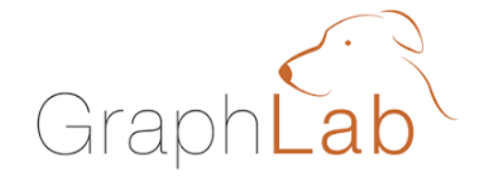

- Vertex programs directly read neighbors' state
- **Asynchronous** execution
- Programmable task scheduler

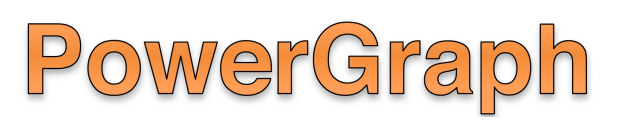

- **GAS Decomposition** (power-law)
- Vertex-cut partitioning
- Parallelize high-degree vertices

#### **Any limitations of the "Think like a vertex" model?**